This is my default settings, TB is using IMAP Mail Server.

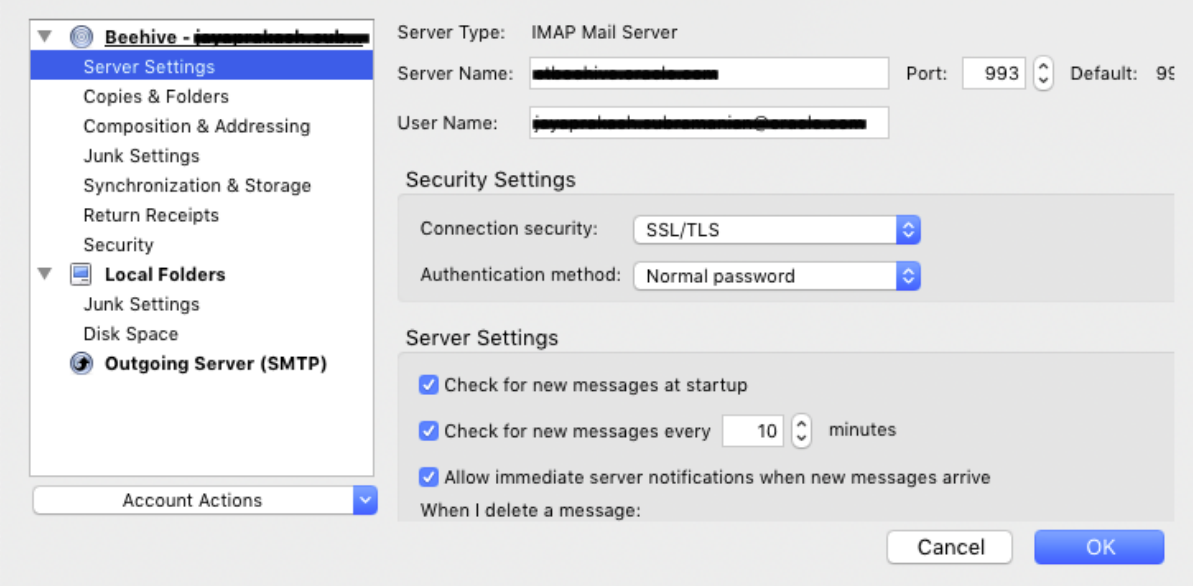

The sent items settings was configured like this initially (Sent Mails should go to "Sent Items" instead of default 'sent' folder), but if I restart the thunderbird, the settings changed back to "Sent" Folder again.

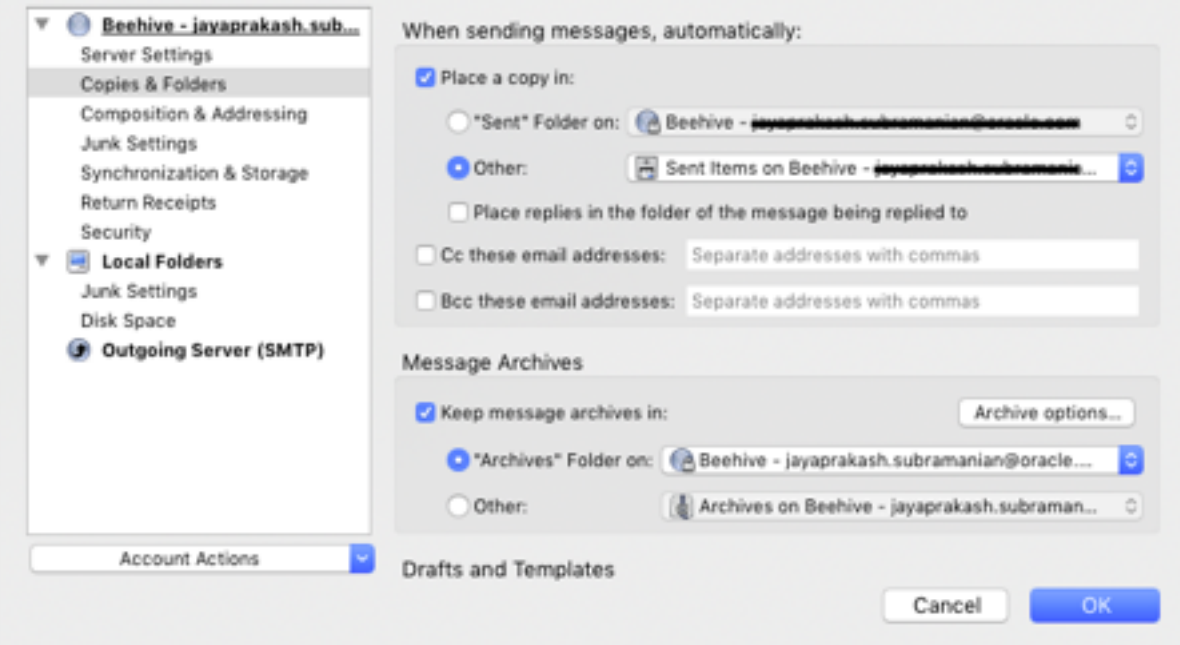

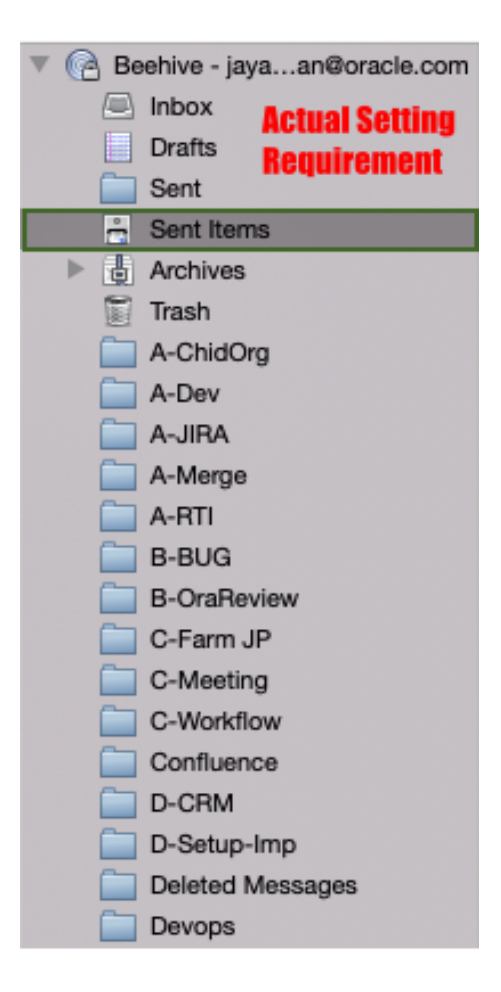

Now Restarting TB, So now the "other" has been reset to defaults (to Sent) on TB restart.

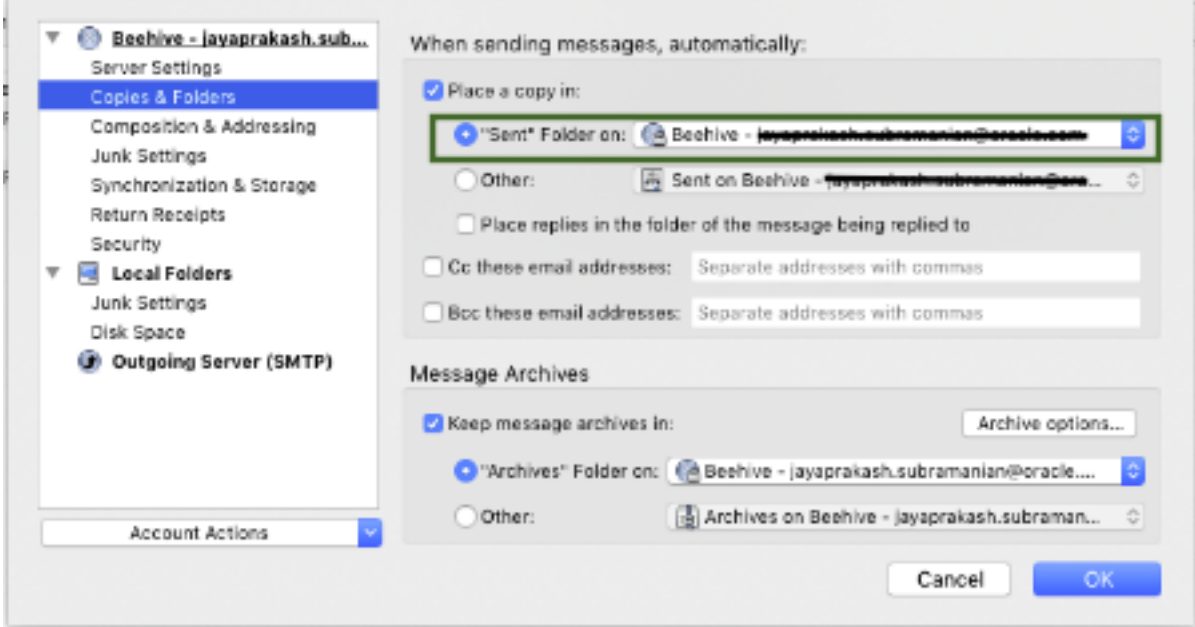

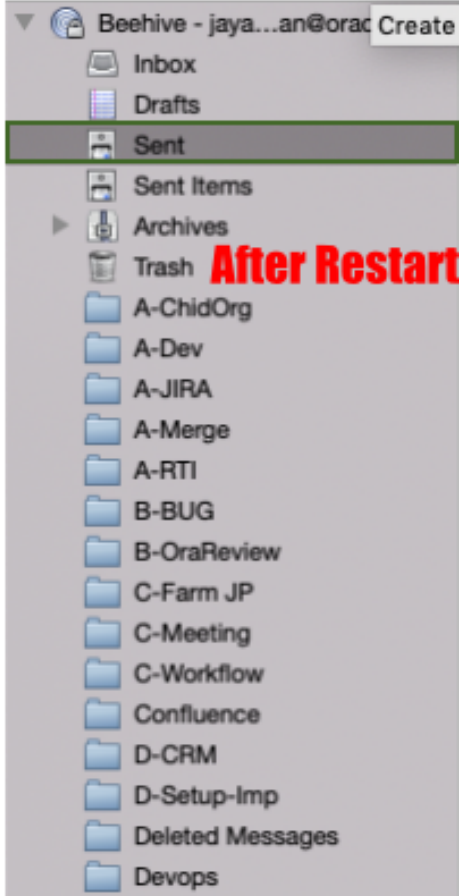

The Sent Items become Sent after the restart.